# Package 'GGtools'

March 26, 2013

<span id="page-0-0"></span>Title software and data for analyses in genetics of gene expression

Version 4.6.2

Author VJ Carey <stvjc@channing.harvard.edu>

Description software and data for analyses in genetics of gene expression

Suggests GGdata, illuminaHumanv1.db, SNPlocs.Hsapiens.dbSNP.20111119

Depends R (>= 2.14), stats4, GGBase (>= 3.19.7), IRanges,GenomicRanges, Rsamtools

#### Imports

methods, utils, stats, BiocGenerics, snpStats, ff,AnnotationDbi, Biobase, bit, VariantAnnotation

Enhances MatrixEQTL

Maintainer VJ Carey <stvjc@channing.harvard.edu>

License Artistic-2.0

biocViews Genetics, GeneExpression, GeneticVariability, SNP

LazyLoad yes

Collate AllClasses.R AllGenerics.R eqtlTests.R managers.R topFeats.R gwSnpTests.R snpsCisToGenes.R relocate.R topSnps.R transutils.R vcfutils.R eqtlEstimates.R alleq.R meta.R eqME.R meta.all.R best.trans.eQTLs.R meta.transScores.R

# R topics documented:

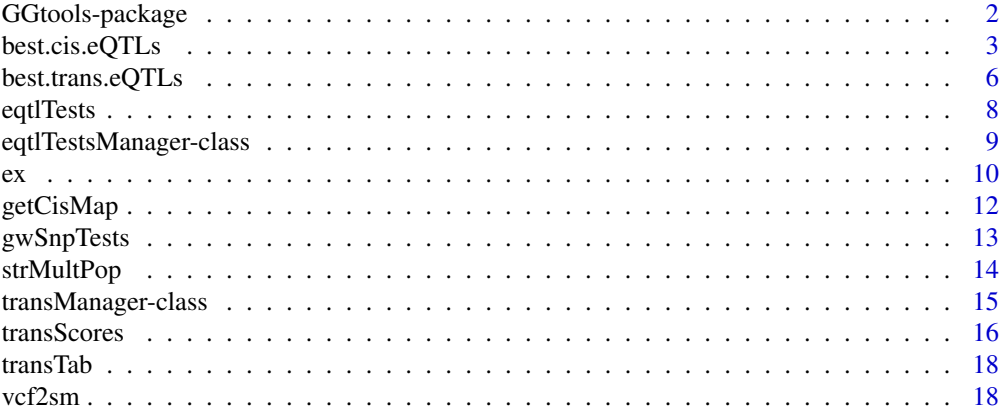

#### <span id="page-1-0"></span>**Index** [20](#page-19-0) and 20 and 20 and 20 and 20 and 20 and 20 and 20 and 20 and 20 and 20 and 20 and 20 and 20 and 20 and 20 and 20 and 20 and 20 and 20 and 20 and 20 and 20 and 20 and 20 and 20 and 20 and 20 and 20 and 20 and 20 a

GGtools-package *software and data for analyses in genetics of gene expression*

# Description

software and data for analyses in genetics of gene expression

# Details

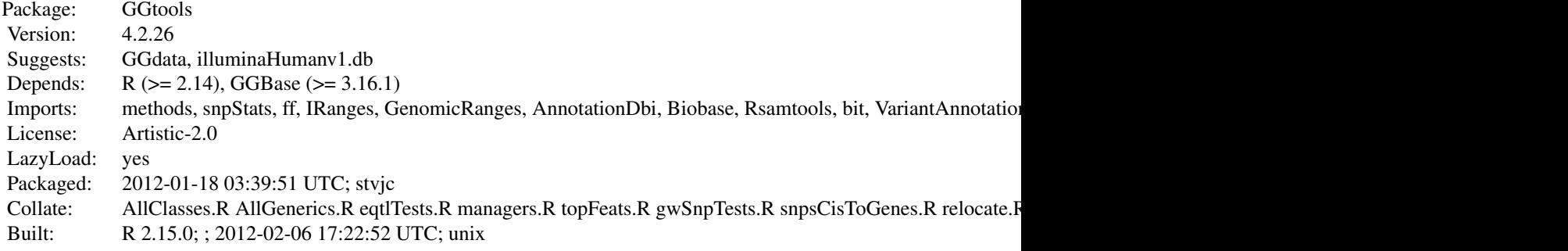

Index:

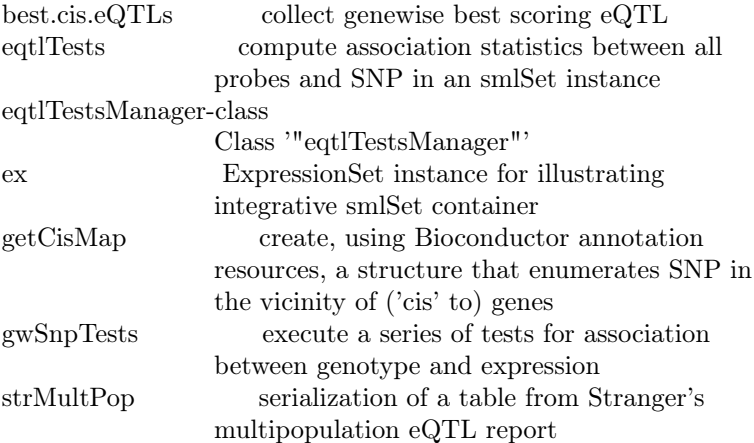

The package depends on GGBase, which includes additional infrastructure for integrative data structures and data filtering.

#### Author(s)

VJ Carey <stvjc@channing.harvard.edu>

Maintainer: VJ Carey <stvjc@channing.harvard.edu>

# See Also

[getSS](#page-0-0) for acquiring containers for integrative data on genetics of expression.

#### <span id="page-2-0"></span>best.cis.eQTLs 3

#### Examples

 $##$  Not run:  $\#$  acquire chromosome 20 genotypes and all expression data for # 90 CEU samples as published at Wellcome Trust GENEVAR and  $#$  HapMap phase II  $c20 = getSS("GGtools", "20")$  $#$  perform a focused eQTL search  $t1 = gwSnpTests(genesym("CPNE1")$ ~male, c20)  $#$  get best hits topSnps(t1)

 $\#\#\text{ End}(\text{Not run})$ 

best.cis.eQTLs *collect genewise best scoring eQTL*

#### <span id="page-2-1"></span>Description

collect genewise best scoring eQTL

#### Usage

```
best.cis.eQTLs(smpack = "GGdata", rhs = \tilde{ }1,
 folderstem = "cisScratch", radius = 50000,
 shortfac = 100,
 chrnames = as. character(1:22),
 smchrpref = "", gchrpref = "", schrpref = "ch",
 geneApply = \text{lapply}, geneannopk = "illuminaHumanv1.db",
 snpannopk = "SNPlocs.Hsapiens.dbSNP.20100427",
 smFilter = function(x) nsFilter(MAFfilter(x, lower = 0.05), var.cutoff = 0.97), nperm = 2,
 useME=FALSE, excludeRadius=NULL, exFilter=function(x)x, keepMapCache=FALSE,
 getDFFITS=FALSE)
All.cis.eQTLs(maxfdr = 0.05, inbestcis = NULL, smpack = "GGdata",
   rhs = \tilde{ }1, folderstem = "cisScratch", radius = 50000,
   shortfac = 100,
   chrnames = as-character(1:22),smchrpref = ", gchrpref = ", schrpref = "ch,
   geneApply = <math>lapply</math>, <math>geneanopk = "illuminaHumanv1.db",</math>snpannopk = "SNPlocs.Hsapiens.dbSNP.20100427",
   smFilter4cis = function(x) nsFilter(MAFfilter(clipPCs(x,1:10), lower = 0.05), var.cutoff = 0.85),
   smFilter4all = function(x) \text{ MAFfilter} (clipPCs(x,1:10), lower = 0.05),
   nperm = 2, excludeRadius=NULL, exFilter=function(x)x)
meta.best.cis.eQTLs(smpackvec = c("GGdata", "hmyriB36"), rhslist = list(~1,
   ^{\sim}1), folderstem = "cisScratch", radius = 50000, shortfac = 100,
   chrnames = as.character(1:22), smchrpref = "", gchrpref = "",
   schrpref = "ch", geneApply = lapply, geneannopk = "illuminaHumanv1.db",snpannopk = "SNPlocs.Hsapiens.dbSNP.20100427", SMFilterList = list(
```

```
function(x) nsFilter(MAFfilter(x, lower = 0.05), var.cutoff = 0.97),
  function(x) nsFilter(MAFfilter(x, lower = 0.05), var.cutoff = 0.97) ),
   exFilterList = list(function(x)x, function(x)x),nperm = 2, excludeRadius=NULL)
meta.All.cis.eQTLs(minchisq, smpackvec = c("GGdata", "hmyriB36"),rhslist = list(~1, ~1), folderstem = "cisScratch",
 radius = 50000, shortfac=100, chrnames = as.character(1:22), smchrpref = "",
 \label{eq:qchroed} \text{gchr}\text{pref} = \text{""}, \, \text{schr}\text{pref} = \text{"ch"} , \, \text{geneApply} = \text{lapply},geneannopk = "illuminaHuman1.db",spannopk = "SNPlocs.Hsapiens.dbSNP.20100427",SMFilterList = list(function(x) nsFilter(MAFfilter(x,lower = 0.05), var.cutoff = 0.97), function(x)
             nsFilter(MAFfilter(x, lower = 0.05), var.cutoff =
             (0.97),
 exFilterList = list(function(x) x, function(x))x),
 nperm = 2\text{chromsUsed}(x)fdr(x)fullreport(x, type, ...)
getAll(x)getBest(x)getCall(x)
```
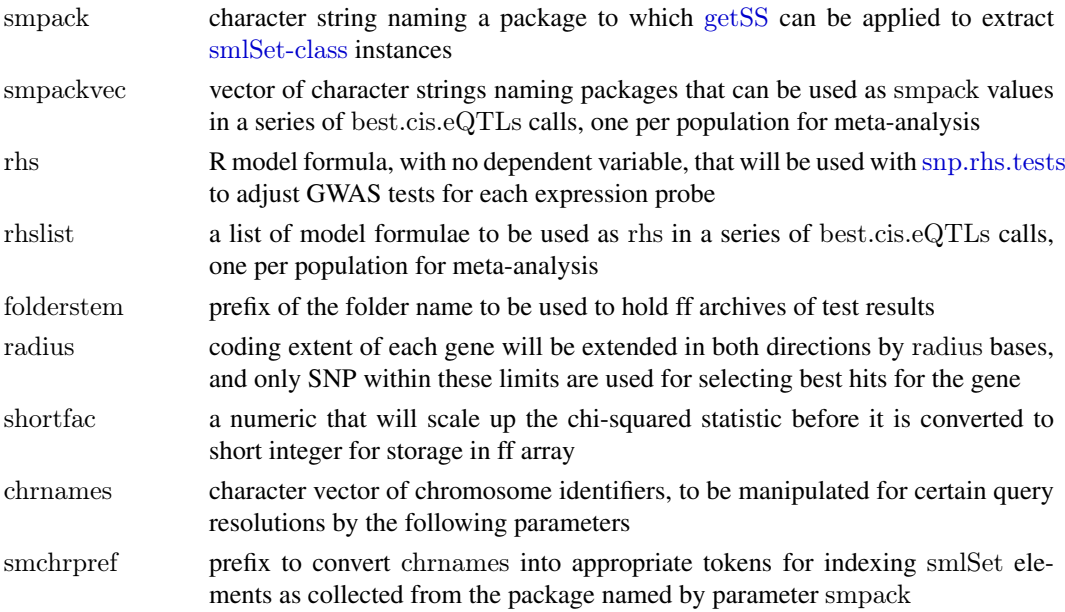

<span id="page-4-0"></span>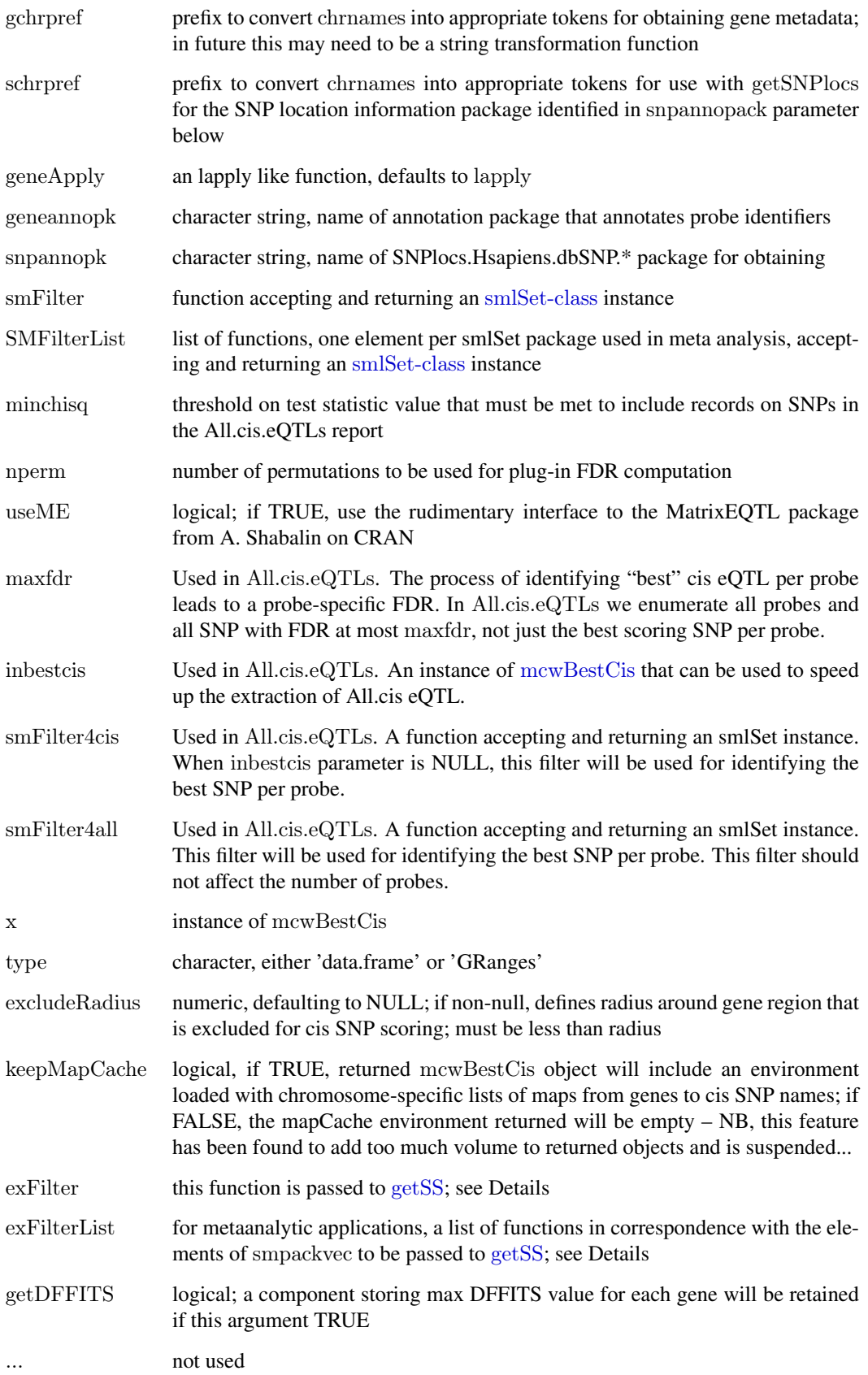

#### Details

geneApply can be set to parallel::mclapply, for example, in a multicore context.

mcwBestCis stands for 'multi-chromosome-wide best cis' eQTL report container.

It is possible that the filtering processes should be broken into genotype filtering and expression probe filtering.

 $fdr(x)$  will return a numeric vector of plug-in FDR estimates corresponding to probe:association tests as ordered in the fullreport of a \*Cis container. More metadata should be attached to the output of this function.

exFilter may seem redundant with smFilter, but its existence allows simpler management of multitissue expression archives (which may have several records per individual) with germ line genotype data (which will have only one record per individual). In this setting, use exFilter to select records for the tissue of interest; this will occur early in the smlSet generation process.

#### Value

an instance of [mcwBestCis](#page-2-1)

# Author(s)

VJ Carey <stvjc@channing.harvard.edu>

#### Examples

getClass("mcwBestCis")  $\#\#\text{ Not run:}$ best.cis.eQTLs(chrnames="20")

 $\#\#\text{ End}(\text{Not run})$ 

best.trans.eQTLs *collect strongest trans SNP-gene associations in a buffer of size K genes per SNP*

# Description

collect strongest trans SNP-gene associations in a buffer of size K genes per SNP

# Usage

```
best.trans.eQTLs(smpack, rhs, genechrnum, snpchrnum, K = 20,
  targdirpref = "tsco", batchsize = 200, radius = 2e+06, genequeryprefix = "",
 snploadprefix = "chr", sploceptix = "chr", geneannopk, spannopk,exFilter = function(x) x, smFilter = function(x) x, geneApply = laptop
```
<span id="page-5-0"></span>

# <span id="page-6-0"></span>Arguments

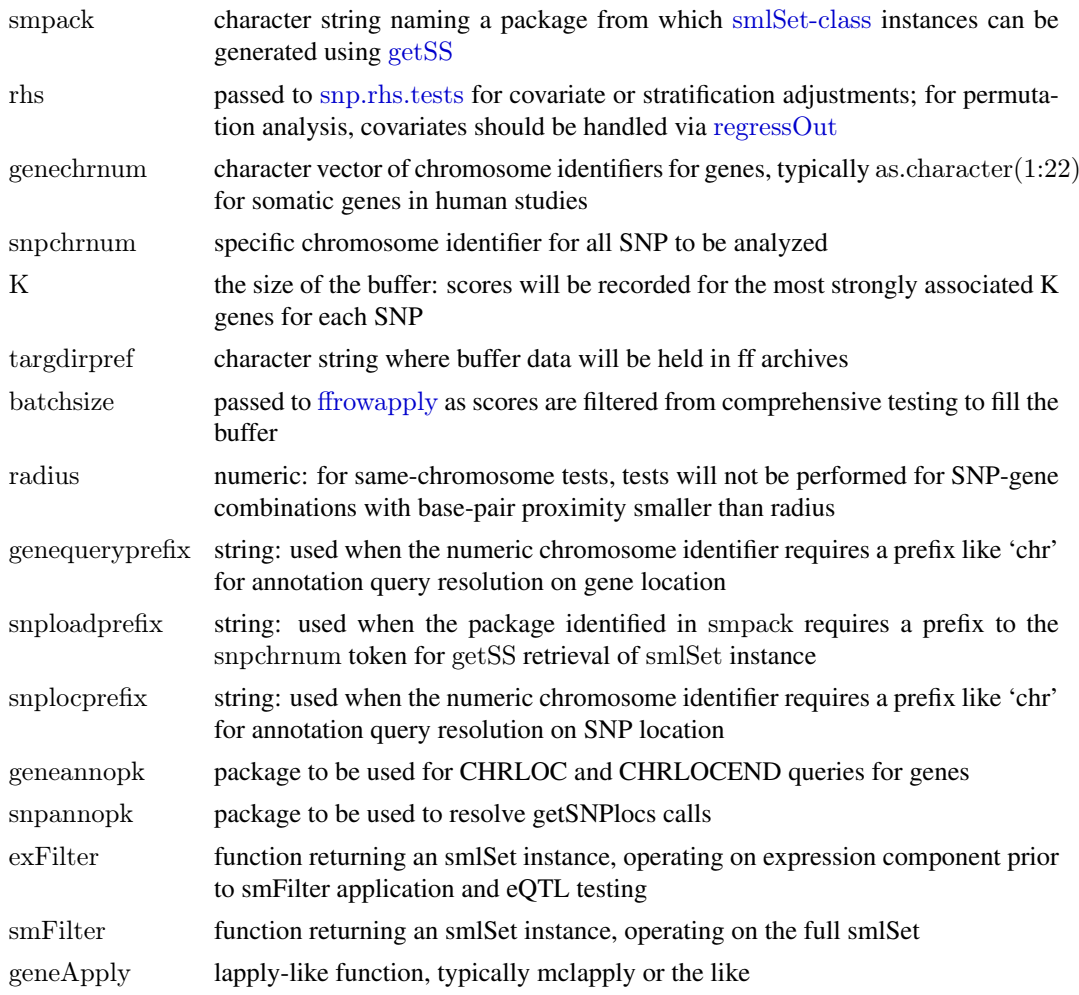

#### Value

instance of [transManager-class](#page-14-1)

# Author(s)

VJ Carey <stvjc@channing.harvard.edu>

# Examples

```
if (.Platform$OS.type != "windows") { # ff overwrites failing 5.IX.12
 nsFilter2 = function(sms, var.cutoff=0) {
  \text{alliq} = \text{apply}(\text{express}(\text{sms}), 1, \text{IQR})qs = quantile(alliq,var.cutoff, na.rm=TRUE)
  sms[ which(alliq > qs), ]
  }
 thefilt = function(x) GTFfilter( nsFilter2 (clipPCs(x, 1:10), var.cutoff=.95), lower=.05)
 tfile = tempfile()tfold = dir.create(tfile)t1 = best.transposeQTLs( "GGdata", ~1, as.character(20:22), "22",
        {\tt geneannopk}\!=\!\text{"illuminaHumanv1.db", spannopk}\!=\text{"SNPlocs.H sapiens.dbSNP.20111119",}
```

```
smFilter=thefilt, snploadprefix="", snplocprefix="ch", targdirpref=tfile)
tt1 = transTab(t1)tt10 = \text{tt1}[ order(tt1[,"sumchisq"], decreasing=TRUE), [[1:10,]
tt1o
}
```
<span id="page-7-1"></span>eqtlTests *compute association statistics between all probes and SNP in an smlSet instance*

# Description

compute association statistics (or point estimates and standard errors) between all probes and SNP in an smlSet instance, using out-of-memory storage

#### Usage

```
eqtlTests(smlSet, rhs = \tilde{ }1 - 1, runname = "foo",
\text{target} = \text{``foo''}, \text{geneApply} = \text{lapping},shortfac = 100,
checkValid = TRUE, useUncertain = TRUE,glmfamily = "gaussian")
```
eqtlEstimates(smlSet, rhs =  $\tilde{ }$ 1 - 1, runname = "foo",  $\text{target} = \text{"fooe", geneApply} = \text{lapply},$ shortfac  $= 10000,$  $checkValid = TRUE, useUncertain = TRUE,$  $g$ lmfamily  $=$  "gaussian")

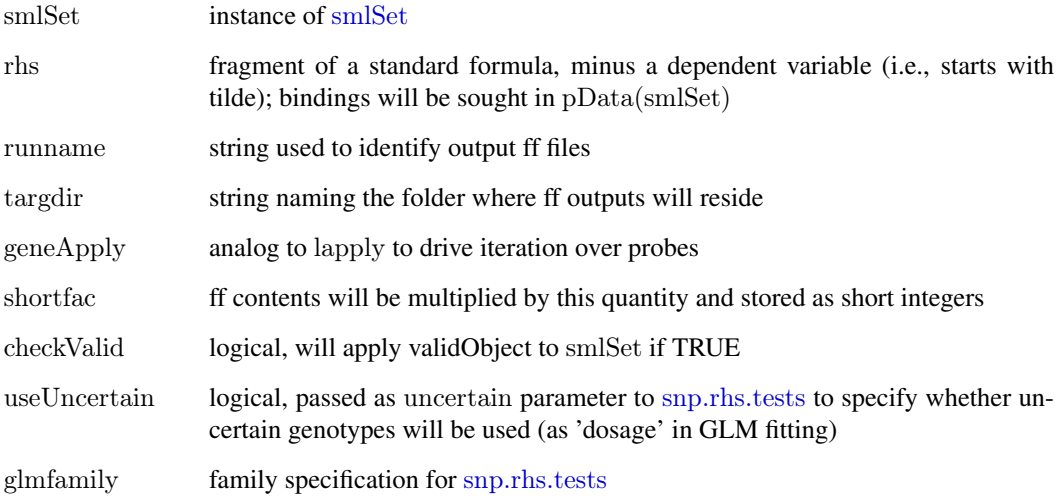

<span id="page-7-0"></span>

#### <span id="page-8-0"></span>Details

The purpose of the eqtlTests function is to allow very substantial eQTL search processes to occur with R. For several million SNP and tens of thousands of probes, the storage of test results requires attention to parsimony. The storage occurs out of memory, using the ff package, and employs short integers to represent chi squared statistics. These are scaled up prior to storage, and will be scaled down prior to use.

eqtlEstimates will use compact storage for both the point estimates and standard errors of association estimated under an additive genetic model

#### Value

returns an instance of eqtlTestsManager

#### Author(s)

VJ Carey <stvjc@channing.harvard.edu>

# Examples

```
hm2ceuSMS = getSS("GGtools", c("20"), renameChrs=c("chr20"))library(illuminaHumanv1.db)
\text{cptag} = \text{get}("CPNE1", \text{revmap}(\text{illumina}Human1SYMBOL))\text{index} = \text{which}(\text{featureNames}(\text{hm2ceuSMS}) == \text{optag}[1])#
\# get a set of additional genes on chr20
all20 = get("20", revmap(illuminaHuman1CHR))g20 = \text{unique}(c(\text{all20}[1:10], \text{optag}))#
hm = hm2ceuSMS[probeId(g20),] # reduce problem
td = tempdir()curd = getwd()setwd(td)
time.lapply = unix.time(e1 <- eqtlTests( hm, \tilde{\ }male ))
time.lapply
e1
# best chisq(1) for CPNE1
topFeats(probeId(cptag), e1)
setwd(curd)
```
eqtlTestsManager-class *Class* "eqtlTestsManager"

#### Description

manage out-of-memory elements of an eQTL search

#### Objects from the Class

Objects can be created by calls of the form new("eqtlTestsManager", ...).

#### <span id="page-9-0"></span>Slots

fffile: Object of class "ff\_matrix" chisquared statistics stored as short ints in ff out of memory file

call: Object of class "call" audit of creation call

sess: Object of class "ANY" session info structure at time of creation

exdate: Object of class "ANY" date at time of creation

- shortfac: Object of class "numeric" number by which chisq stats are multiplied to allow recovery of precision
- geneanno: Object of class "character" string naming annotation package relevant for probe identifier translation
- df: Object of class "numeric" degrees of freedom of chisq stats

summaryList: Object of class "list" list of genotype statistical summaries

# **Methods**

- [ signature(x = "eqtlTestsManager", i = "ANY", j = "ANY", drop = "ANY"): extract chisq statistics properly rescaled from short int to double
- show signature(object = "eqtlTestsManager"): concise report
- topFeats signature(feat  $=$  "probeId", mgr  $=$  "eqtlTestsManager"): extract highest scores for SNP associated with given probeId
- topFeats signature(feat  $=$  "rsid", mgr  $=$  "eqtlTestsManager"): extract highest scores for probes associated with given SNP

#### Note

instances are created by [eqtlTests](#page-7-1)

# Author(s)

VJ Carey <stvjc@channing.harvard.edu>

#### Examples

showClass("eqtlTestsManager")

ex *ExpressionSet instance for illustrating integrative smlSet container*

# Description

ExpressionSet instance for illustrating integrative smlSet container

#### Usage

data(eset)

#### Format

The format is: Formal class 'ExpressionSet' [package "Biobase"] with 7 slots ..@ experimentData

:Formal class 'MIAME' [package "Biobase"] with 13 slots .. .. ..@ name : chr "" .. .. ..@ lab : chr "" .. .. ..@ contact : chr "" .. .. ..@ title : chr "" .. .. ..@ abstract : chr "" .. .. ..@ url : chr "" .. .. ..@ pubMedIds : chr ""  $\ldots \ldots \omega$  samples : list() .. .. ..@ hybridizations : list() .. .. ..@ normControls : list()  $\ldots$   $\ldots$   $\omega$  preprocessing : list()  $\ldots \ldots \omega$  other : list() .. .. ..@ .\_\_classVersion\_\_:Formal class 'Versions' [package "Biobase"] with 1 slots .. .. .. .. ..@ .Data:List of 2  $\ldots \ldots \ldots \ldots \ldots \ldots \ldots$ \$ : int [1:3] 1 0 0 .. .. .. .. .. \$: int [1:3] 1 1 0 ..@ assayData :<environment: 0x10bf12948> ..@ phenoData :Formal class 'AnnotatedDataFrame' [package "Biobase"] with 4 slots .. .. ..@ varMetadata :'data.frame': 7 obs. of 1 variable: .. .. .. ..\$ labelDescription: chr [1:7] "hapmap family id" "hapmap person id" "id of mother of this person" "id of father of this person" ... .. .. ..@ data :'data.frame': 90 obs. of 7 variables: .. .. .. ..\$ famid : int [1:90] 1341 1341 1341 1340 1340 1340 1340 1340 1341 1341 ... .. .. .. ..\$ persid : int [1:90] 14 2 13 9 10 2 11 1 11 1 ... .. .. .. \$ mothid : int [1:90] 0 14 0 0 0 12 0 10 0 12 ... .. .. .. ..\$ fathid : int [1:90] 0 13 0 0 0 11 0 9 0 11 ... .. .. .. ..\$ sampid : Factor w/ 90 levels "NA06985","NA06991",..: 1 2 3 4 5 6 7 8 9 10 ... .. .. .. ..\$ isFounder: logi [1:90] TRUE FALSE TRUE TRUE TRUE FALSE ... .. .. .. ..\$ male : logi [1:90] FALSE FALSE TRUE TRUE FALSE FALSE ... .. .. ..@ dimLabels : chr [1:2] "sampleNames" "sampleColumns" .. .. ..@ .\_\_classVersion\_\_:Formal class 'Versions' [package "Biobase"] with 1 slots .. .. .. .. ..@ .Data:List of 1  $\ldots \ldots \ldots \ldots \ldots$ \$ : int [1:3] 1 1 0 ..@ featureData :Formal class 'AnnotatedDataFrame' [package "Biobase"] with 4 slots .. .. ..@ varMetadata :'data.frame': 0 obs. of 1 variable: .. .. .. ..\$ labelDescription: chr(0) .. .. ..@ data :'data.frame': 47293 obs. of 0 variables .. .. ..@ dimLabels : chr [1:2] "featureNames" "featureColumns" .. .. ..@ .\_\_classVersion\_\_:Formal class 'Versions' [package "Biobase"] with 1 slots .. .. .. .. ..@ .Data:List of 1  $\ldots \ldots \ldots \ldots \ldots \ldots \ldots$ \$ : int [1:3] 1 1 0 ..@ annotation : chr "illuminaHumanv1.db" ..@ protocolData :Formal class 'AnnotatedDataFrame' [package "Biobase"] with 4 slots .. .. ..@ varMetadata :'data.frame': 0 obs. of 1 variable: .. .. .. ..\$ labelDescription: chr(0) .. .. ..@ data :'data.frame': 90 obs. of 0 variables .. .. ..@ dimLabels : chr [1:2] "sampleNames" "sampleColumns" .. .. ..@ .\_\_classVersion\_\_:Formal class 'Versions' [package "Biobase"] with 1 slots .. .. .. .. ..@ .Data:List of 1

```
\ldots \ldots \ldots \ldots \ldots \ldots$ : int [1:3] 1 1 0
..@ .__classVersion__:Formal class 'Versions' [package "Biobase"] with 1 slots
.. .. ..@ .Data:List of 4
\ldots \ldots \ldots \text{\$ : int [1:3] 2 14 0}\ldots \ldots \ldots \ldots \ldots$ : int [1:3] 2 13 7
.. .. .. ..$ : int [1:3] 1 3 0
\ldots \ldots \ldots \text{\$}: int [1:3] 1 0 0
```
#### Details

Expression data harvested in 2007 from GENEVAR

ftp://ftp.sanger.ac.uk/pub/genevar/CEU\_parents\_norm\_march2007.zip

#### Examples

data(eset)  $\#$  yields ExpressionSet instance called ex

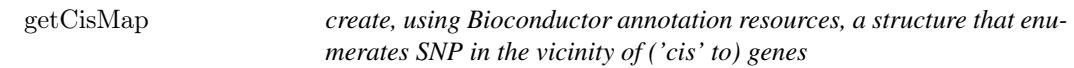

# Description

create a structure that enumerates SNP in the vicinity of ('cis' to) genes

# Usage

```
getCisMap(radius = 50000, gchr = "20",schr = "ch20", geneannopk = "illuminaHumanv1.db",snpannopk = "SNPlocs.Hsapiens.dbSNP.20100427",
  \label{eq:as:GRangesList} \begin{aligned} \text{as.} \text{GRangesList} = \text{FALSE}, \, \text{excludeRadius=NULL} \end{aligned}
```
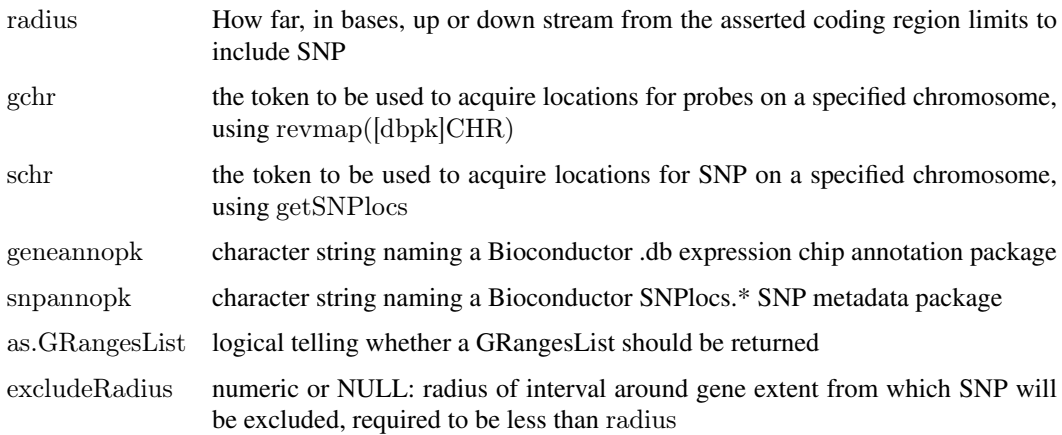

#### <span id="page-12-0"></span>gwSnpTests 13

# Details

This is a utility that the developer would rather not export. The complexity of harmonizing queries among probe and SNP annotation resources leads to a somewhat fragile product. Users who have their own gene ranges and SNP locations can examine the namelist component of the output of the default call to see what is expected for the \*.cis.eQTLs function. For the set of chromosomes to be analyzed, there will be a list of chromosome specific namelist-like lists.

# Value

Instance of cisMap class, which will retain SNP location, gene range, and radius information for auditing.

# Examples

 $\#\#$  Not run: getCisMap()

 $\#\#\ \mathrm{End}(\mathrm{Not\ run})$ 

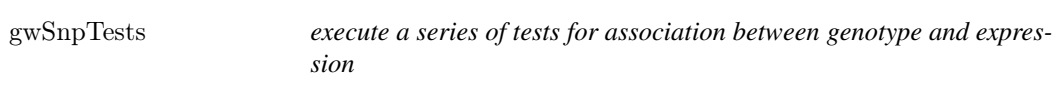

#### Description

execute a series of tests for association between genotype and expression

#### Usage

```
gwSnpTests(sym, sms, ...)
topSnps(x, n=10)
```
# Arguments

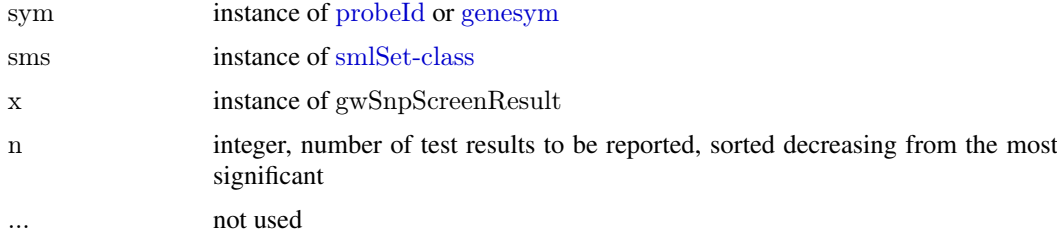

# Details

The plot method for gwSnpScreenResult instances takes a second argument, the name of a Bioconductor SNPlocs.\* package.

# Value

an instance of the gwSnpScreenResult class, to be examined by topSnps

The most basic application yields one d.f. chi-squared statistics based on score tests.

#### Author(s)

VJ Carey <stvjc@channing.harvard.edu>

#### Examples

```
s20 = getSS("GGtools", "20")t1 = g\text{wSnpTests}(g\text{energym}("CPNE1")"male, s20)
topSnps(t1)\#\#\text{ Not run: }plot(t1, "SNPlocs.Hsapiens.dbSNP.20100427")
```
 $\#\#\text{ End}(\text{Not run})$ 

strMultPop *serialization of a table from Stranger's multipopulation eQTL report*

#### Description

serialization of a table from Stranger's multipopulation eQTL report

#### Usage

data(strMultPop)

# Format

A data frame with 39649 observations on the following 12 variables.

rsid a factor with levels rs...

genesym a factor with levels 37865 39692 ABC1 ABCD2 ABHD4 ACAS2 ...

illv1pid a factor with levels GI\_10047105-S GI\_10092611-A GI\_10190705-S GI\_10567821-S  $\rm{G}I\_10835118$  -S  $\rm{G}I\_10835186$  -S  $\ldots$ 

snpChr a numeric vector

snpCoordB35 a numeric vector

probeMidCoorB35 a numeric vector

snp2probe a numeric vector

minuslog10p a numeric vector

adjR2 a numeric vector

assocGrad a numeric vector

permThresh a numeric vector

popSet a factor with levels CEU-CHB-JPT CEU-CHB-JPT-YRI CHB-JPT

# Details

imported from the PDF(!) distributed by Stranger et al as supplement to PMID 17873874

<span id="page-13-0"></span>

# <span id="page-14-0"></span>transManager-class 15

# Source

PMID 17873874 supplement

#### References

PMID 17873874 supplement

# Examples

data(strMultPop) strMultPop[1:2,]

<span id="page-14-1"></span>transManager-class *Class* "transManager"

# Description

simple container for manager of transScores output

# Objects from the Class

Objects can be created by calls of the form new("transManager", ...).

# Slots

base: Object of class "list" includes ff references for scores and indices of genes corresponding to scores, and other metadata about the run

# Methods

show signature(object  $=$  "transManager"): simple reporter

# See Also

[transTab](#page-17-1)

# Examples

showClass("transManager")

<span id="page-15-0"></span>

#### Description

obtain the top trans associations for each SNP in an smlSet

#### Usage

```
transScores(smpack, snpchr = "chr1", rhs, K = 20, targdirpref = "tsco", geneApply = lapply,
chrnames = paste("chr", as-character(1:22), sep = ""), geneRange = NULL, snpRange = NULL,radius = 2e+06, renameChrs = NULL, probesToKeep = NULL, batchsize = 200,
 genegran = 50, shortfac = 10, wrapperEndo = NULL,
 geneannopk = "illuminaHuman1.db",snpannopk = "SNPlocs.Hsapiens.dbSNP.20111119", gchrpref = "",
            schrpref = "ch", exFilter=function(x)x)meta.transScores (smpackvec = c("GGdata", "hmyriB36"),snpchr = "22", rhsList=list(~1, ~1), K = 20, targdirpref = "mtsco",
  geneApply = <math>lapply</math>, <math>chrnames = as-character(21:22)</math>,radius = 2e+06, renameChrs=NULL,
 probesToKeep=NULL, batchsize=200, genegran=50, shortfac=10, wrapperEndo=NULL,
 geneamopk = "illuminaHumanv1.db", supannopk = "SNPlocs.Hsapiens.dbSNP.20111119",\text{gchrpref} = "", schrpref="ch",
  exFilterList= list(function(x)x, function(x)x),SMFilterList = list(function(x)x, function(x)x))
```
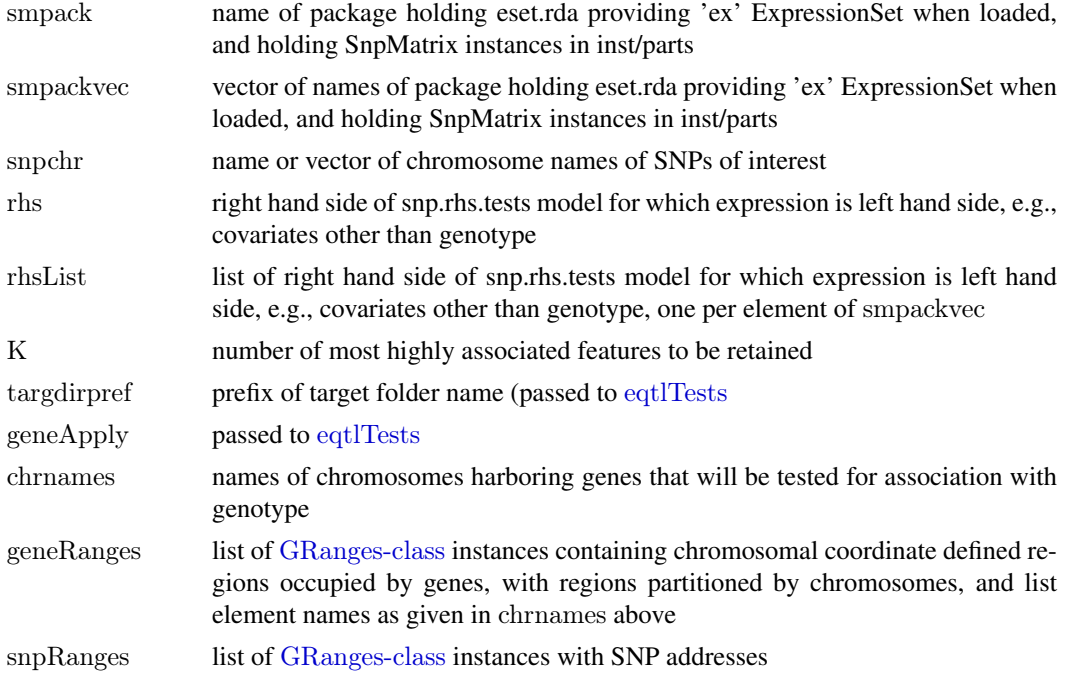

# <span id="page-16-0"></span>transScores 17

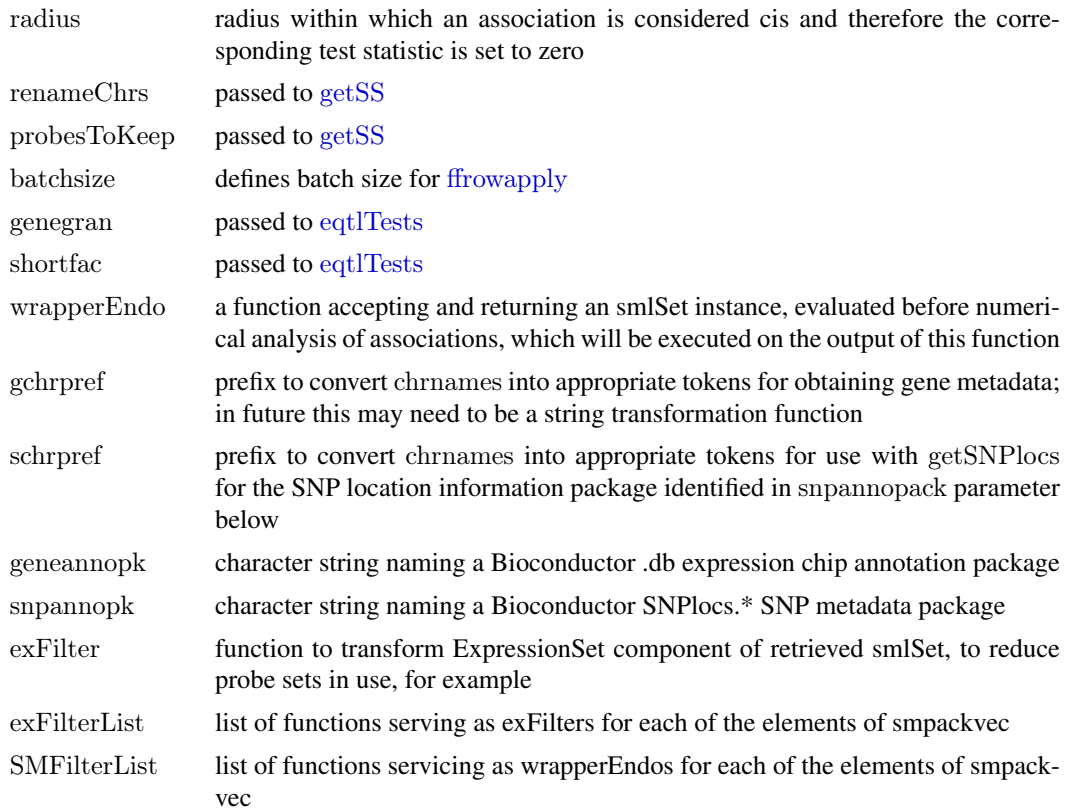

# Value

a list with elements

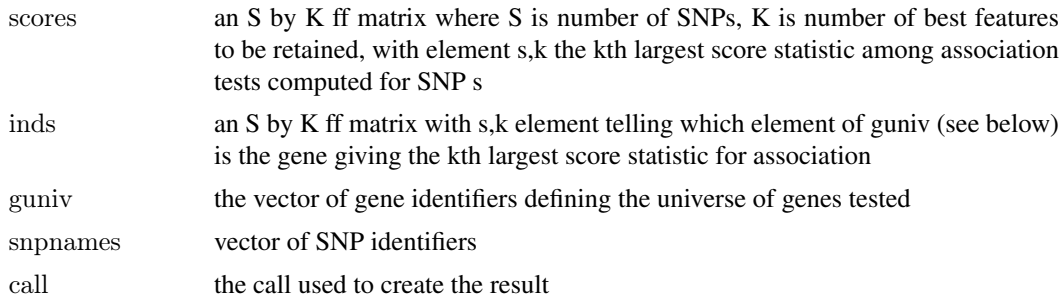

# Author(s)

VJ Carey <stvjc@channing.harvard.edu>

# Examples

```
\#\#\text{ Not run:}library(GGdata)
# need to define the geneRanges and snpRanges ...
transScores("GGdata", "20", renameChrs="chr20", chrnames="chr21")
```
 $\#\#\text{ End}(\text{Not run})$ 

<span id="page-17-1"></span><span id="page-17-0"></span>

# Description

tabulate results of transScores run

# Usage

```
transTab(x, snps2keep, ...)
```
# Arguments

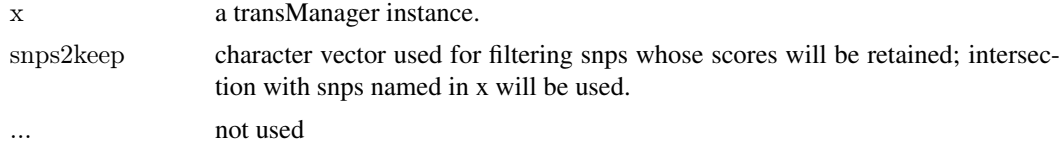

# Value

data.frame instance

# Author(s)

VJ Carey <stvjc@channing.harvard.edu>

vcf2sm *generate a SnpMatrix instance on the basis of a VCF (4.0) file*

# Description

generate a SnpMatrix instance on the basis of a VCF (4.0) file.

# Usage

```
vcf2sm(tbxfi, ..., gr, nmetacol)
```
#### Arguments

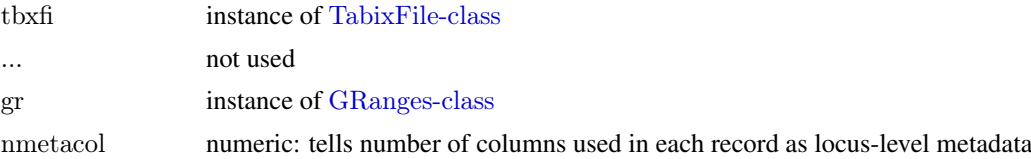

# Details

This function is relevant only for diallelic SNP. If any base call is denoted '.', the associated genotype is set to missing (raw 0), even if the nonmissing call is ALT, implying at least one ALT.

#### vcf2sm and the state of the state of the state of the state of the state of the state of the state of the state of the state of the state of the state of the state of the state of the state of the state of the state of the

# Value

an instance of [SnpMatrix-class](#page-0-0)

# Author(s)

VJ Carey <stvjc@channing.harvard.edu>

# References

[http://www.1000genomes.org/wiki/doku.php?id=1000\\_genomes:analysis:vcf4.0](http://www.1000genomes.org/wiki/doku.php?id=1000_genomes:analysis:vcf4.0)

# Examples

```
# SRC: ftp://ftp.1000genomes.ebi.ac.uk/vol1/ftp/pilot_data/release/2010_07/exon/CEU.exon.2010_03.genotypes.vc
vref = system.file("vef/CEU.exon.2010^609.genotypes.vcf.gz", package="GGtools")gg = GenomicRanges::GRanges(seqnames="1", IRanges::IRanges(10e6,20e6))
vcf2sm(Rsamtools::TabixFile(vref), gr=gg, nmetacol=9L)
```
# <span id="page-19-0"></span>Index

∗Topic classes eqtlTestsManager-class, [9](#page-8-0) transManager-class, [15](#page-14-0) ∗Topic datasets ex, [10](#page-9-0) strMultPop, [14](#page-13-0) ∗Topic models best.cis.eQTLs, [3](#page-2-0) best.trans.eQTLs, [6](#page-5-0) eqtlTests, [8](#page-7-0) getCisMap, [12](#page-11-0) gwSnpTests, [13](#page-12-0) transScores, [16](#page-15-0) transTab, [18](#page-17-0) vcf2sm, [18](#page-17-0) ∗Topic package GGtools-package, [2](#page-1-0) [,eqtlTestsManager,ANY,ANY,ANY-method *(*eqtlTestsManager-class*)*, [9](#page-8-0)

All.cis.eQTLs *(*best.cis.eQTLs*)*, [3](#page-2-0) allSigCis-class *(*best.cis.eQTLs*)*, [3](#page-2-0)

best.cis.eQTLs, [3](#page-2-0) best.trans.eQTLs, [6](#page-5-0)

chromsUsed *(*best.cis.eQTLs*)*, [3](#page-2-0) chromsUsed,mcwBestCis-method *(*best.cis.eQTLs*)*, [3](#page-2-0)

eqtlEstimates *(*eqtlTests*)*, [8](#page-7-0) eqtlEstimatesManager-class *(*eqtlTestsManager-class*)*, [9](#page-8-0) eqtlTests, [8,](#page-7-0) *[10](#page-9-0)*, *[16,](#page-15-0) [17](#page-16-0)* eqtlTestsManager-class, [9](#page-8-0) ex, [10](#page-9-0)

fdr *(*best.cis.eQTLs*)*, [3](#page-2-0) ffrowapply, *[7](#page-6-0)*, *[17](#page-16-0)* fullreport *(*best.cis.eQTLs*)*, [3](#page-2-0) fullreport,mcwBestCis,character-method *(*best.cis.eQTLs*)*, [3](#page-2-0) fullreport,mcwBestCis,missing-method *(*best.cis.eQTLs*)*, [3](#page-2-0)

geneIndcol *(*transManager-class*)*, [15](#page-14-0) geneNames *(*transManager-class*)*, [15](#page-14-0) genesym, *[13](#page-12-0)* getAll *(*best.cis.eQTLs*)*, [3](#page-2-0) getBest *(*best.cis.eQTLs*)*, [3](#page-2-0) getCall *(*best.cis.eQTLs*)*, [3](#page-2-0) getCisMap, [12](#page-11-0) getSS, *[2](#page-1-0)*, *[4,](#page-3-0) [5](#page-4-0)*, *[7](#page-6-0)*, *[17](#page-16-0)* GGtools *(*GGtools-package*)*, [2](#page-1-0) GGtools-package, [2](#page-1-0) gwSnpScreenResult-class *(*gwSnpTests*)*, [13](#page-12-0) gwSnpTests, [13](#page-12-0) gwSnpTests,formula,smlSet,missing-method *(*gwSnpTests*)*, [13](#page-12-0) gwSnpTests,formula,smlSet-method *(*gwSnpTests*)*, [13](#page-12-0)

locusNames *(*transManager-class*)*, [15](#page-14-0)

mcwBestCis, *[5,](#page-4-0) [6](#page-5-0)* mcwBestCis-class *(*best.cis.eQTLs*)*, [3](#page-2-0) meqtlTests *(*eqtlTests*)*, [8](#page-7-0) meta.All.cis.eQTLs *(*best.cis.eQTLs*)*, [3](#page-2-0) meta.best.cis.eQTLs *(*best.cis.eQTLs*)*, [3](#page-2-0) meta.transScores *(*transScores*)*, [16](#page-15-0) mtransScores *(*transScores*)*, [16](#page-15-0)

nthScores *(*transManager-class*)*, [15](#page-14-0)

plot,gwSnpScreenResult,character-method *(*gwSnpTests*)*, [13](#page-12-0) probeId, *[13](#page-12-0)* probesManaged *(*eqtlTestsManager-class*)*, [9](#page-8-0)

#### regressOut, *[7](#page-6-0)*

show,allCigCis-method *(*best.cis.eQTLs*)*, [3](#page-2-0) show,allSigCis-method *(*best.cis.eQTLs*)*, [3](#page-2-0) show,cisMap-method *(*getCisMap*)*, [12](#page-11-0) show,cwBestCis-method *(*best.cis.eQTLs*)*, [3](#page-2-0) show,eqtlTestsManager-method *(*eqtlTestsManager-class*)*, [9](#page-8-0) show,gwSnpScreenResult,character-method *(*gwSnpTests*)*, [13](#page-12-0)

#### $I<sub>N</sub>$  and  $I<sub>21</sub>$  and  $I<sub>22</sub>$  and  $I<sub>23</sub>$  and  $I<sub>24</sub>$  and  $I<sub>24</sub>$  and  $I<sub>25</sub>$  and  $I<sub>26</sub>$  and  $I<sub>26</sub>$  and  $I<sub>26</sub>$  and  $I<sub>26</sub>$  and  $I<sub>26</sub>$  and  $I<sub>26</sub>$  and  $I<sub>26</sub>$  and

show,gwSnpScreenResult-method *(*gwSnpTests*)*, [13](#page-12-0) show,mcwBestCis-method *(*best.cis.eQTLs*)*, [3](#page-2-0) show,metaVCF-method *(*vcf2sm *)* , [18](#page-17-0) show,transManager-method *(*transManager-class *)* , [15](#page-14-0) smlSet , *[8](#page-7-0)* snp.rhs.tests , *[4](#page-3-0)* , *[7,](#page-6-0) [8](#page-7-0)* snpsManaged *(*eqtlTestsManager-class *)* , [9](#page-8-0) strMultPop , [14](#page-13-0) topFeats *(*eqtlTestsManager-class *)* , [9](#page-8-0) topFeats,probeId,eqtlTestsManager-method *(*eqtlTestsManager-class*)*, [9](#page-8-0) topFeats,rsid,eqtlTestsManager-method *(*eqtlTestsManager-class*)*, [9](#page-8-0) topGenes *(*transManager-class *)* , [15](#page-14-0) topScores *(*transManager-class *)* , [15](#page-14-0) topSnps *(*gwSnpTests *)* , [13](#page-12-0) topSnps,gwSnpScreenResult-method *(*gwSnpTests*)*, [13](#page-12-0) tr1\_obs *(*transScores *)* , [16](#page-15-0) tr1\_perm *(*transScores *)* , [16](#page-15-0) transManager-class , [15](#page-14-0) transScores , [16](#page-15-0) transTab , *[15](#page-14-0)* , [18](#page-17-0) transTab,transManager,character-method *(*transTab*)*, [18](#page-17-0) transTab,transManager,missing-method *(*transTab*)*, [18](#page-17-0)

vcf2sm , [18](#page-17-0) vcf2sm,TabixFile,GRanges,integer-method *(*vcf2sm*)*, [18](#page-17-0)